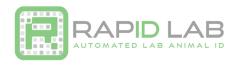

## Setting up CODE CR1500 Scanner for RapID Tags as a Virtual COM Port

The instructions below will help you download and install the CODE Virtual COM Port Drivers and program your CODE Scanner. More information may be found on the RapID Lab website: <a href="http://rapidlab.com/scanner-and-software-support/">http://rapidlab.com/scanner-and-software-support/</a>

## 1. Install the correct USB Virtual COM Port driver for your system:

- a. Visit the following link to see all products. https://ww2.codecorp.com/downloads.php
- b. Click on the correct product to view available firmware and software downloads.
- c. Scroll to the bottom of the page and check the agreement box for the correct firmware or driver and click on the download button.
- d. Once the driver has installed, restart your computer.

## 2. Reset the Scanner:

- a. Unplug the CODE CR1500 from the PC.
- b. While holding the trigger pressed, plug the reader into the USB port on the PC and hold for 5-10 seconds. You will hear 5 rapid beeps and then you can let go of the trigger. The unit is now in Boot Mode.
- c. Next, **hold the trigger down again** for approximately 5-10 seconds until it reboots. The reader will vibrate first and then beep several times and is now reset.

## 3. Reprogram the scanner:

a. **Scan** the codes below to reprogram your scanner.

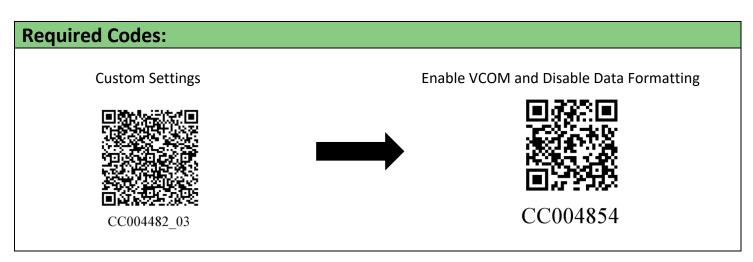

Additional optional codes on the following page below.

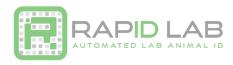

| <b>Optional Codes:</b>                                 |                                                          |
|--------------------------------------------------------|----------------------------------------------------------|
| 1. Continuous Scan On  M20224_01                       | This code allows for continuous scanning on your CR1500. |
| 2. 1 Second Duplicate Scan Delay                       | This code creates a 1 second delay between scans.        |
| M20230_01  3. 3 Second Duplicate Scan Delay  M20232_01 | 3. This code creates a 3 second delay between scans.     |
| 4. Disable Duplicate Scan Delay  M20229_01             | 4. This code disables duplicate scanning.                |